# **Edukacyjne e-Laboratorium spektroskopii rentgenowskiej – przykład lekcji**

Punsiri Dam-O Tadeusz Wibig Uniwersytet Łódzki, Katedra Modelowania Procesów Nauczania

*Streszczenie:* Idea jądrowego e-laboratorium ma przyciągnąć młodych ludzi i zainteresować ich fizyka jadrowa. Pokażemy przykład zajęć, które opierać się będą na eksperymencie poruszającym modne problemy środowiska naturalnego. Uczniowie mają zebrać i przygotować próbki, dokonać pomiaru z użyciem spektrometru rentgenowskiego i spróbować wyciągnąć zeń wnioski analizując dane z poważnej aparatury naukowej. Eksperyment przeprowadzony zostanie za pomoca internetu, który zapewni też nadzór nad całościa ze strony pracownika naukowego fizycznie zlokalizowanego w odległym (i nieistotnym w sumie) miejscu. Analizowane dane będą przechowywane w bazie e-laboratorium i będą mogły być wykorzystane do dalszych badań zarówno przez uczniów, jak i w celach metodologicznych przez pracowników naukowych.

## **Wst**ę**p**

Eksperymenty są istotną częścią nauczania fizyki, szczególnie przeprowadzane na lekcjach i zajęciach w czasie rzeczywistym. Dają one możliwość, by uczeń mógł zaobserwować określone zjawisko i następnie mógł zrozumieć ogólne zasady przedstawione sucho w podręcznikach fizyki. W gimnazjach, uczniowie mają okazję eksperymentować na przykład z ciałami swobodnie spadającymi, z właściwościami fal, mechanizmami przewodzenia ciepła, obwodami elektrycznymi, z zamianą różnych rodzajów energii, właściwościami magnesu itp. Większość uczniów z powodów oczywistych nie ma szans eksperymentować z fizyką jądrową, pomimo jej obecności w programie nauczania i podręcznikach. Przyczyny tego, to ograniczone budżety na zakup sprzetu, a także organizacja i przepisy bezpieczeństwa przy eksperymentach z substancjami promieniotwórczymi, a także niedostatek wykwalifikowanych specjalistów w tej dziedzinie, gdyż studenci przygotowywani do zawodu nauczyciela nie są specjalistami w fizyce jądrowej. Praktycznie nie ma możliwości prowadzenia takich eksperymentów w szkołach.

Z tych powodów względną popularność zdobyły w tej dziedzinie wirtualne laboratoria, gdzie symulowane są eksperymenty wprowadzane na lekcjach fizyki. Niemniej nie mogą one, oczywiście, w pełni zastąpić eksperymentów rzeczywistych. W większości wyniki uzyskiwane w tych "eksperymentach" są powtarzalne tzn. niezależnie od ilości przeprowadzonych prób, eksperymentatorzy zawsze otrzymają te same wyniki. W większości, doświadczenia wirtualne nie generują błędnych ani różnorodnych wyników, tak jak to powinno się zdarzać w eksperymentach rzeczywistych.

Kolejnym krokiem jest eksperyment zdalny. Daje on alternatywny sposób efektywnego studiowania fizyki, w którym uczeń/eksperymentator ma możliwość sterować sprzętem, ustawiać jego parametry, obserwować na żywo proces pomiaru i otrzymać rzeczywiste, fizyczne wyniki. Zdalne laboratorium to rzeczywiste, realne laboratorium tylko z dostępem "on-line" przez internet. Laboratorium zdalne spełnia wszelkie wymagania stawiane laboratoriom naukowym. Łódzka grupa w Katedrze Modelowania Procesów Nauczania UŁ podjęła się ambitnego zadania stworzenia edukacyjnego laboratorium fizyki jądrowej, które zostanie udostępnione uczniom na potrzeby wzbogacania i rozwijania ich wiedzy w zakresie fizyki współczesnej i być może wzbudzenia ta drogą zainteresowania fizyką w ogóle.

Obecnie istnieje bardzo niewiele pracujących zdalnych laboratoriów fizyki jądrowej. Przykładami są "RCL" w Niemczech, "iLab Network" w USA i Australii i "Lab on Line" w Holandii. RCL ma stanowisko pomiarowe pozwalające obserwować odchylanie promieniowania beta w polu magnetycznym, jego propagację i pochłanianie, a także statystyczne cechy rozpadów promieniotwórczych. Podobny zestaw doświadczalny ma także "iLab Network". Zestaw liczników Geigera i źródeł promieniotwórczych pozwala obserwować rozpady i malenie strumienia z odległością. Laboratorium to wyposażone jest w narzędzia numeryczne do opracowywania danych i rysowania wykresów.

Nasze planowane laboratorium ma na celu zapoznanie uczniów szkół średnich z fizyką i techniką spektroskopii rentgenowskiej. Nieco podobny cel ma laboratorium "Lab on Line", w Holandii, gdzie bada się zasadniczo jedynie absorpcję promieniowania rentgenowskiego, nasza lekcja jest pomyślana jako poważne zastosowanie fluorescencji rentgenowskiej w sposób taki sam, jak robią to naukowcy w dużych laboratoriach. Nie chcemy udawać fizyki dla zabawy, a chcemy wprowadzić dzieci w realny proces badawczy i to jeszcze w proces "z pogranicza" integrujący takie nauki jak fizyka, biologia i nauki o środowisku [4-7].

### **Przykładowa lekcji**

Tematem lekcji jest badanie zawartości "metali ciężkich" w środowisku. Konkretnie możemy ten zakres zawęzić do poszukiwania ciężkich pierwiastków w przydrożnej trawie.

Przed uczniami stoją cztery zasadnicze zadania:

- A. zgromadzenie traw z pobocza drogi,
- B. przygotowanie próbek,
- C. wykonanie eksperymentu online przy użyciu spektrometru,
- D. przeanalizowanie danych i podsumowanie wyników w standaryzowanej formie.

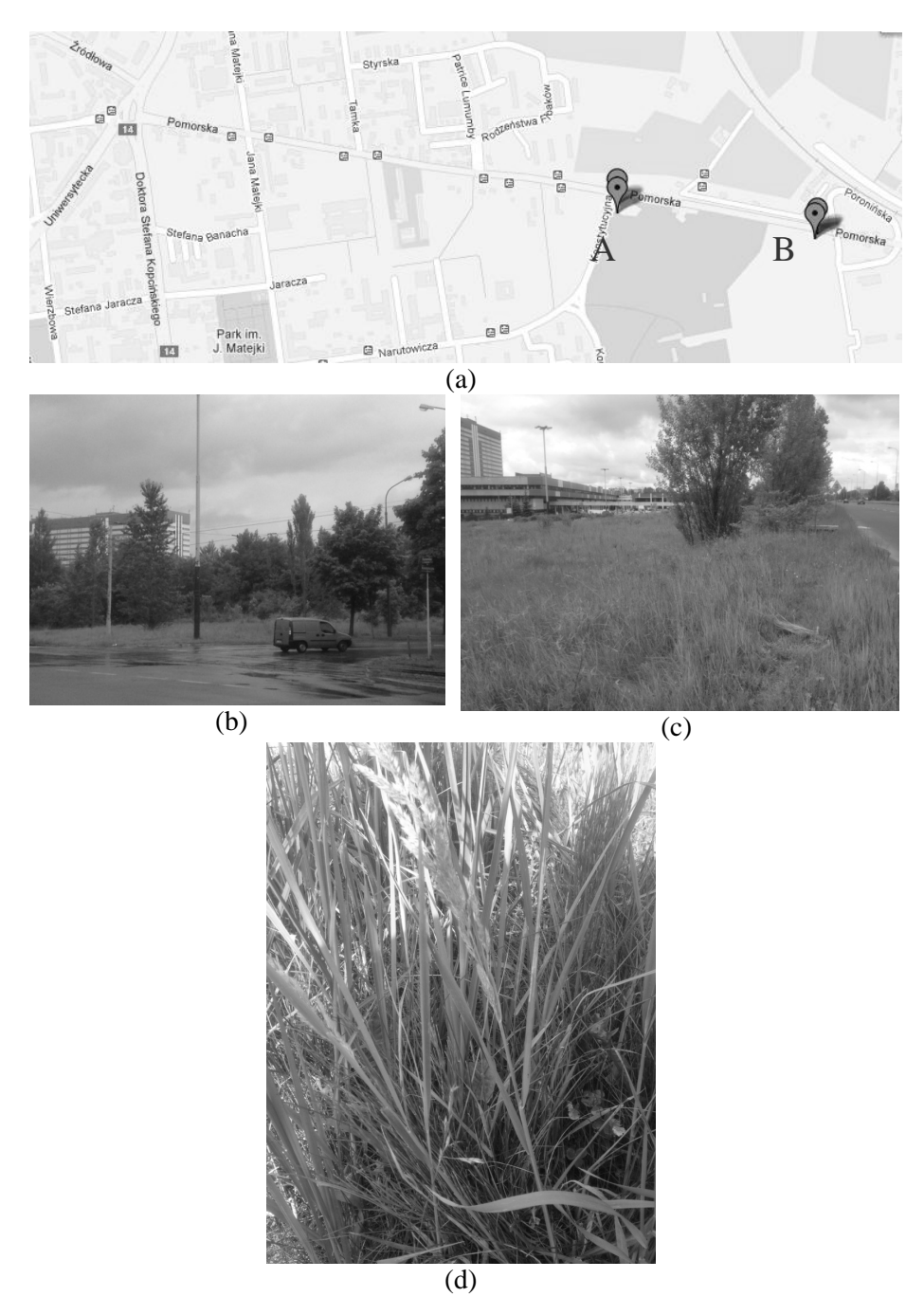

Rysunek 1. (a) Mapa ulicy Pomorskiej w Łodzie, (b) lokalizacja A: Pomorska-Kontytucyjna, (c) lokalizacja B: Pomorska-szpital i (d) rajgras wyniosły

#### **Przykład procedury przygotowania próbki do eksperymentu**

#### **A. Gromadzenie traw**

Zbieraliśmy trawę "rajgras wyniosły" (*Arrhenatherum elatius)* z ulicy Pomorskiej w Łodzi z miejsc A i B jak pokazano na mapie na Rys 1. Rajgras wyniosły wybrany został dlatego, że może być znaleziony na poboczu dróg, można łatwo rozpoznać i jest dość powszechny.

#### **B. Przygotowanie próbki**

W dalszej kolejności przygotowaliśmy próbki. W tym celu po pierwsze należy umyć trawę, wysuszyć na grzejniku, zmielić i zapakować do torby polietylenowej. Kolejność działań pokazuje schemat na Rys 2.

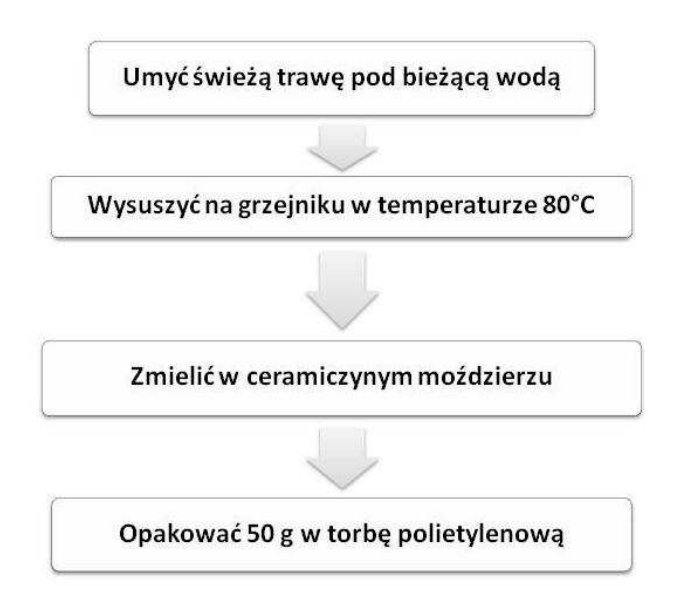

Rysunek 2. Przygotowanie próbki do spektrometru.

Przygotowaliśmy także próbki zwęglone. Nie jest jasne, czy wpłynie to na wyniki pomiarów. Odpowiedź na to pytanie była jednym z powodów zrobienia pomiarów, które opisujemy. Gdyby wyniki okazały się podobne, to takie przygotowanie próbek będzie łatwiejsze i szybsze i zastosujemy je w przyszłości w naszych lekcjach. Jest to też temat do badania dla uczniów, jeśli przygotujemy lekcję, gdzie zbierać będziemy inne próbki i badać inne pierwiastki.

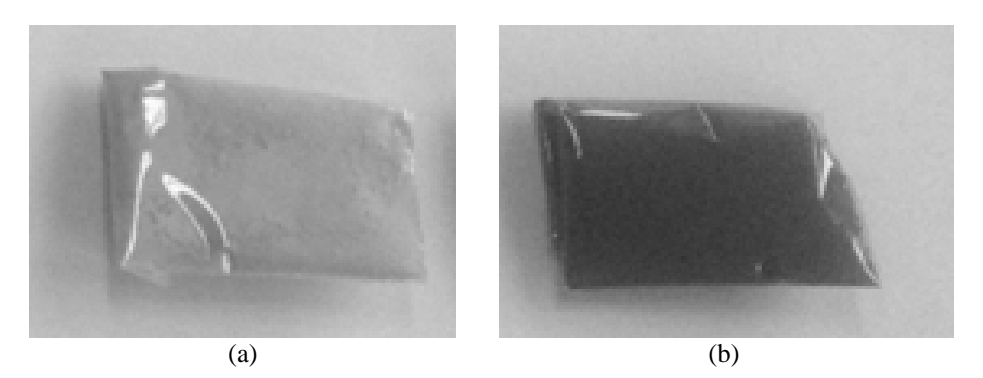

Rysunek 3. (a) woreczek filiowy zawierający suszoną i zmieloną trawę i (b) woreczek filiowy z proszkiem zwęglonej trawy

#### **C. Wykonanie eksperymentu on-line przy u**Ŝ**yciu spektrometru**

W omawianej serii pomiarów użyliśmy spektrometru rentgenowskiego będącego w posiadaniu Katedry Fizyki Ciała Stałego Uniwersytetu Łódzkiego. Ten konkretny spektrometr ma nazwę fabryczną Silicon Drift Detector X-123 X-Ray Spectrometer i jest produkcji firmy AMPTEK z USA.

W wersji dostępnej dla uczniów użyjemy zapewne innej aparatury, choćby z tego powodu, że chcemy, aby fizycznie znajdowała się ona w dużej odległości (im dalej, tym lepiej; trwają rozmowy z uczelnią w Ghanie i Uniwersytetem w Kazaniu). Uczniowie będą mogli monitorować przebieg doświadczenia i otrzymywać wyniki on-line przez internet. Przewidujemy też możliwość dyskusji z "Ekspertem", zadawania pytań i dyskutowania z naukowcami (i tu jest właśnie istotna odległość – egzotyka po tej drugiej stronie ma dodawać atrakcyjności naszej lekcji).

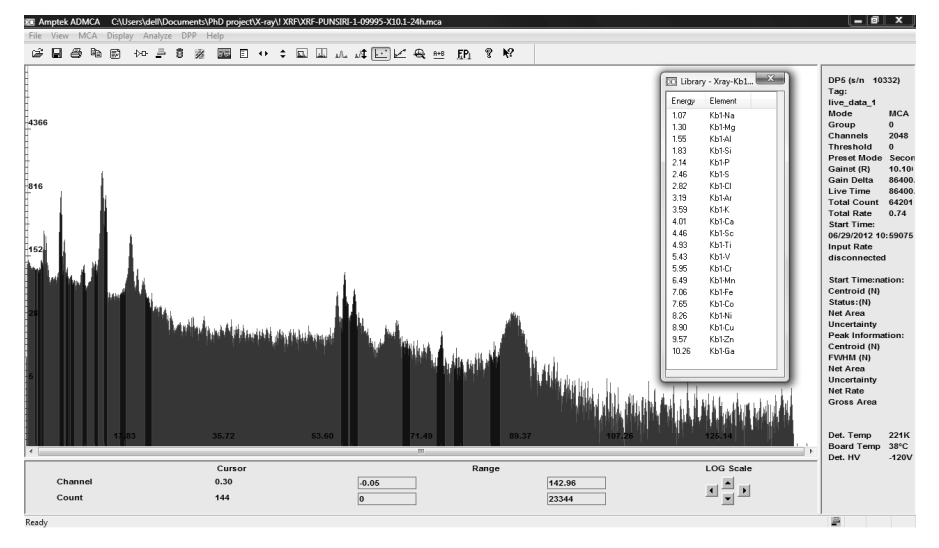

Rysunek 4. Widma suchego proszku trawy w miejscu A

Na Rys. 4 pokazujemy przykładowe widmo energetyczne otrzymane ze spektrometru wyświetlone w profesjonalnym programie obsługi eksperymentu. Program ten jest bardzo skomplikowany i jego obsługa wykracza, z jednej strony, poza możliwości ucznia, a z drugiej strony, przewyższa też nasze edukacyjne potrzeby. W planach mamy przygotowanie własnego oprogramowania do analizy otrzymanych widm.

#### **D. Analizowanie danych i podsumowanie wyników w standaryzowanej formie**

Zmierzone widmo jest to wykres pokazujący ilość zarejestrowanych przez licznik fotonów uwalnianych w procesie przejścia wzbudzonego (promieniowaniem alfa, lub rentgenowskim) jądra atomowego na poziom podstawowy. Ich energie są określone przez wielkość wzbudzenia i są charakterystyczne dla danego pierwiastka, tak jak linie emisyjne w widmach pobudzonych do świecenia atomów. RóŜnica jest tylko w naturze tego, co ulega wzbudzaniu (jądro/atom) i co za tym idzie, energii fotonów. W przypadku wzbudzeń jądrowych mamy energie z obszaru rentgenowskiego.

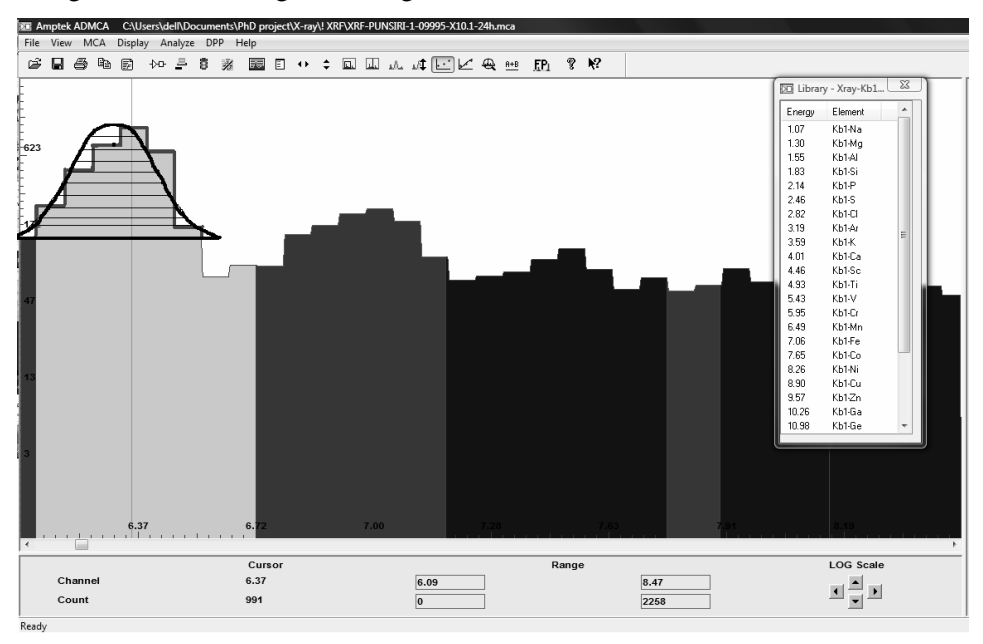

Rysunek 5. Powiększenie widma z Rys. 4 – poglądowy rysunek.

Aby znaleźć zawartość danego pierwiastka w próbce, uczniowie muszą wyliczyć, ile fotonów znajduje się w piku odpowiadającym danej linii (po odjęciu tła). W sumie jest to problem dopasowania krzywej opisanej trzema parametrami, z których jednym jest właśnie ta liczba fotonów (N). Niepewność tego wyniku możemy określić jako pierwiastek kwadratowy z tej liczby. W naszym przypadku z Rys. 5, w przedziale energii od 6,25 – 6,50 eV (który to przedział

odpowiada linii magnezu – do znalezienia w bibliotece linii jądrowych), N = 2980, a jego niepewność to jakieś 50. Uczniowie mają za zadanie wyznaczyć intensywności linii wszystkich interesujących nas pierwiastków we wszystkich próbkach i przedstawić wyniki w tabeli (Tab. 1) normalizując w zadany sposób pomiary z różnych próbek.

| pier-<br>$W1-$<br>astek | A-suszone    | A-spalone       | B-suszone      | B-spalone       | A:B<br>suszone   | A:B<br>spalone   |
|-------------------------|--------------|-----------------|----------------|-----------------|------------------|------------------|
| Si                      | $35\pm5.92$  | 19±4.36         | $48\pm 6.93$   | 130±11,40       | $0,805\pm0.22$   | $0,177\pm0.05$   |
| K                       | 391±19,77    | 1384±37.20      | 345±18,57      | $650\pm25.50$   | $1,251\pm0.22$   | $2,575\pm0.36$   |
| Ca                      | $77 + 8,77$  | $105 \pm 10.25$ | 85±9,22        | $127 \pm 27,00$ | $1,000\pm0,222$  | $1,000\pm0,19$   |
| Mn                      | 2977±5,56    | 3363±57,99      | 2691±51,87     | 2463±49.63      | $1,221\pm0.20$   | $1,651\pm0.22$   |
| Fe                      | 731±27.04    | 744±27,28       | 743±27,26      | 590±24.29       | $1,086 \pm 0,18$ | $1,525\pm0.22$   |
| I                       | $32\pm5,66$  | 29±5,38         | 35±5,92        | $68\pm8.25$     | $1,009\pm0.29$   | $0.516 \pm 0.13$ |
| Cu                      | 134±11.57    | $69\pm8.31$     | $114\pm 10.68$ | $115 \pm 10.72$ | $1.297 \pm 0.26$ | $0,726 \pm 0.15$ |
| Hg                      | $11\pm 3.32$ | $27\pm5,20$     | $12\pm3.46$    | 83±9.11         | $1,012\pm0.45$   | $0,393\pm0,10$   |
| Pb                      | $33\pm5,74$  | $64\pm8$        | $21\pm4.58$    | $53\pm7.28$     | $1,735\pm0.56$   | $1.461\pm0.33$   |

Tabela 1. Analiza widm niektórych elementów w naszych próbkach trawy rajgras.

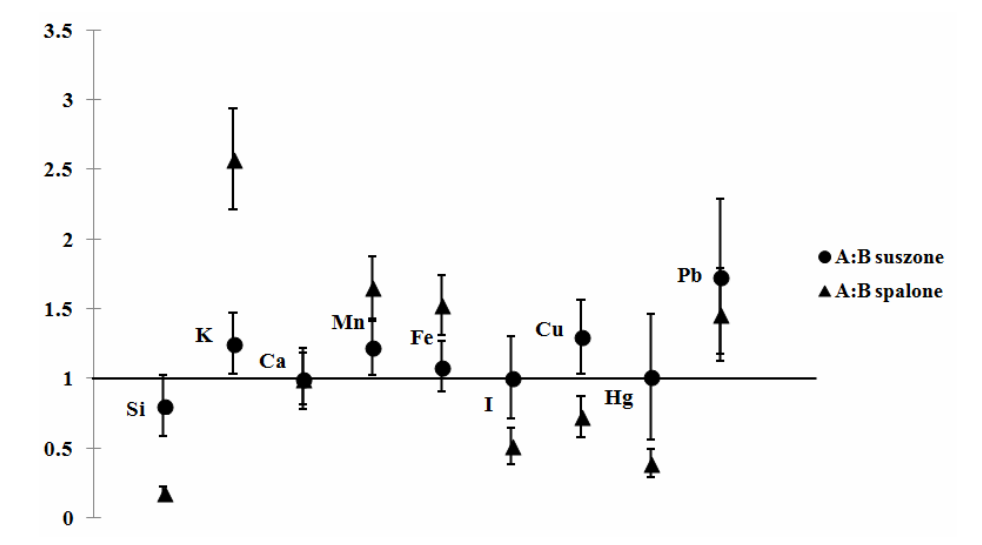

Rysunek 6. Analiza otrzymanych wyników. Liczby fotonów są znormalizowane względem wapnia  $(Ca = 1)$ 

Z wykresu na Rys. 6 możemy wyciągnąć wniosek, że stosunek A/B dla każdego elementu z próbki wysuszonej i spalonej jest podobny. W wysuszonych próbkach, stosunki A/B dla potasu, żelaza i magnezu są większe niż w próbkach spalonych, a dla jodu, miedzi, ołowiu i rtęci są mniejsze. Ponadto, można przekonać się bezpośrednio, że przygotowanie próbki przez spalenie trawy jest znacznie łatwiejsze niż przez suszenie i mielenie.

Ostatecznie uczniowie powinni dostarczyć opracowanie swoich wyników (tabelę i rysunki widm i etapów pośrednich analizy) do centralnej bazy eksperymentu w naszym e-laboratorium. Dane te posłużą do całościowej, "globalnej" analizy, w którą uczniowie będą mogli się włączyć, gdy przyjdzie na to pora, to znaczy, gdy zebrana zostanie odpowiednia liczba wyników i opracowane zostaną procedury metodyczne.

## **Czego uczniowie mog**ą **nauczy**ć **si**ę **z tego eksperymentu?**

Zakładamy, że po zakończeniu zasadniczej części eksperymentu uczniowie:

- będą rozumieć, jak działa rentgenowski spektrometr,
- będą w stanie analizować dane za pomocą narzędzi wyrafinowanej matematyki i statystyki, jak "prawdziwi" naukowcy,
- $-$  doświadczą pracy w zespole wykonującym poważny projekt przy użyciu metody analizy rentgenowskiej spektroskopii,
- zrozumieją podstawowe elementy fizyki i ich znaczenie dla innych nauk, takich jak biologia, ochrona środowiska, itp.

## **Dalsze badania**

Lekcja omówiona koncentrowała się na pomiarach przydrożnej trawy, ale uczniowie mogą tworzyć inne, ciekawe projekty. Można na przykład badać niektóre pokarmy, grzyby, glebę, skały, odpady itd.

Wyniki wszelkich eksperymentów będą przechowywane w bazie danych elaboratorium i będą mogły być wykorzystane do dalszych badań i analiz.

## **Lituratura**

- [1] Kemi J. and Mark V, 2011. Are Remote Labs Worth the Cost?. iJOE. 7(2): 48-53.
- [2] Grober S.et al, 2010. Experimente zur Radioaktivität als Remotely Controlled Laboratory (RCL). PdN-PhiS. 59(2): 44-48.
- [3] Digital University, Labs on Line research group. http://www.labsonline.nl/
- [4] Eric B. Norman et al., 2004. Bringing Atomic and Nuclear Physics Laboratory Data into the Classroom. Am. J. Phys. 5: 652-654.
- [5] Nikolai V. Alov, Roman V. Bulgachev and Kirill V. Oskolok, 2001. Feaures of Technogenic Metal Pollution of Roadside Soil According to X-Ray Fluorescence Monitoring Data, J Soils and Sediments, 1: 164-167.
- [6] Sampson Manukure Atiemo et al., 2011. Contamination Assessment of Heavy Metals in Road Dust from Selected Roads in Accra, Ghana, Research J of Environmental and Earth Sciences, 5: 473-480.
- [7] Sampson Manukure Atiemo et al. 2012. Levels and Sources of Heavy Metal Contamination in Road Dust in Selected Major Highways of Accra, Ghana, X-Ray Spectrom., 41: 105-110.
- [8] Reinhold Schlotz et al., 2006, "Introduction to X-Ray Fluorescence (XRF) Guide to XRF Basics", Advance X-Ray Solution, West Germany.